1 **Частное образовательное учреждение высшего образования** Должность: Ректор Дата подписания: 08.10.2023 11:39:13**«Международный Институт Дизайна и Сервиса» (ЧОУВО МИДиС)** Кафедра гостеприимства и международных бизнес-коммуникаций Документ подписан простой электронной подписью Информация о владельце: ФИО: Усынин Максим Валерьевич Уникальный программный ключ: f498e59e83f65dd7c3ce7bb8a25cbbabb33ebc58

> **УТВЕРЖДАЮ Rektop** М.В. Усынин » мая 2023 г.

## **ФОНД ОЦЕНОЧНЫХ СРЕДСТВ ДЛЯ ПРОВЕДЕНИЯ ПРОМЕЖУТОЧНОЙ АТТЕСТАЦИИ ОБУЧАЮЩИХСЯ ПО ДИСЦИПЛИНЕ ИНФОРМАЦИОННЫЕ ТЕХНОЛОГИИ В ЛИНГВИСТИКЕ**

Направление подготовки: 45.03.02 Лингвистика Направленность (профиль) Перевод и переводоведение

> **Квалификация выпускника** Бакалавр Форма обучения (очная)

> > Год набора - 2020

Автор-составитель: Василиженко О.Н.

Челябинск 2023

# **Содержание**

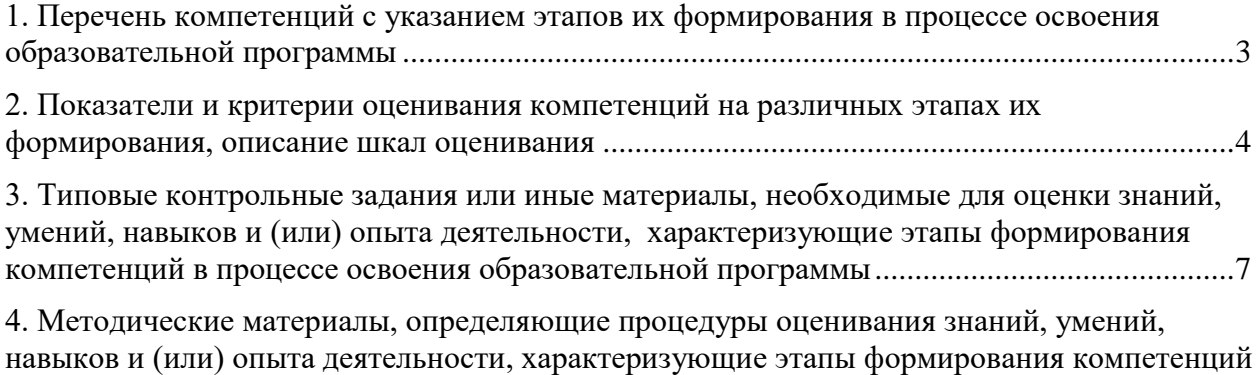

[в процессе освоения образовательной программы](#page-15-0) ..................................................................16

## <span id="page-2-0"></span>1. ПЕРЕЧЕНЬ КОМПЕТЕНЦИЙ С УКАЗАНИЕМ ЭТАПОВ ИХ ФОРМИРОВАНИЯ В ПРОЦЕССЕ ОСВОЕНИЯ ОБРАЗОВАТЕЛЬНОЙ ПРОГРАММЫ

Процесс изучения дисциплины «Информационные технологии в лингвистике» направлен на формирование следующих компетенций:

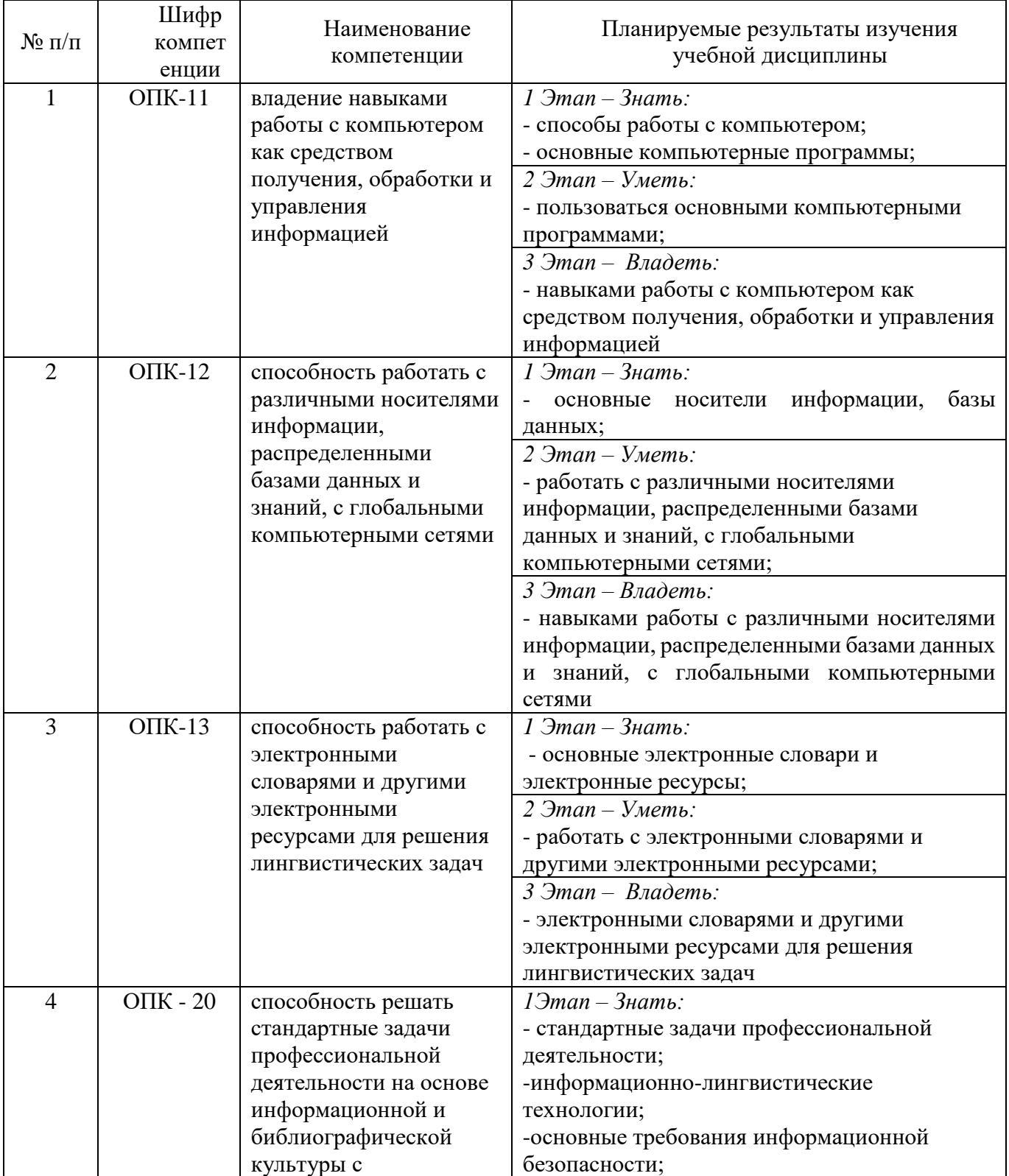

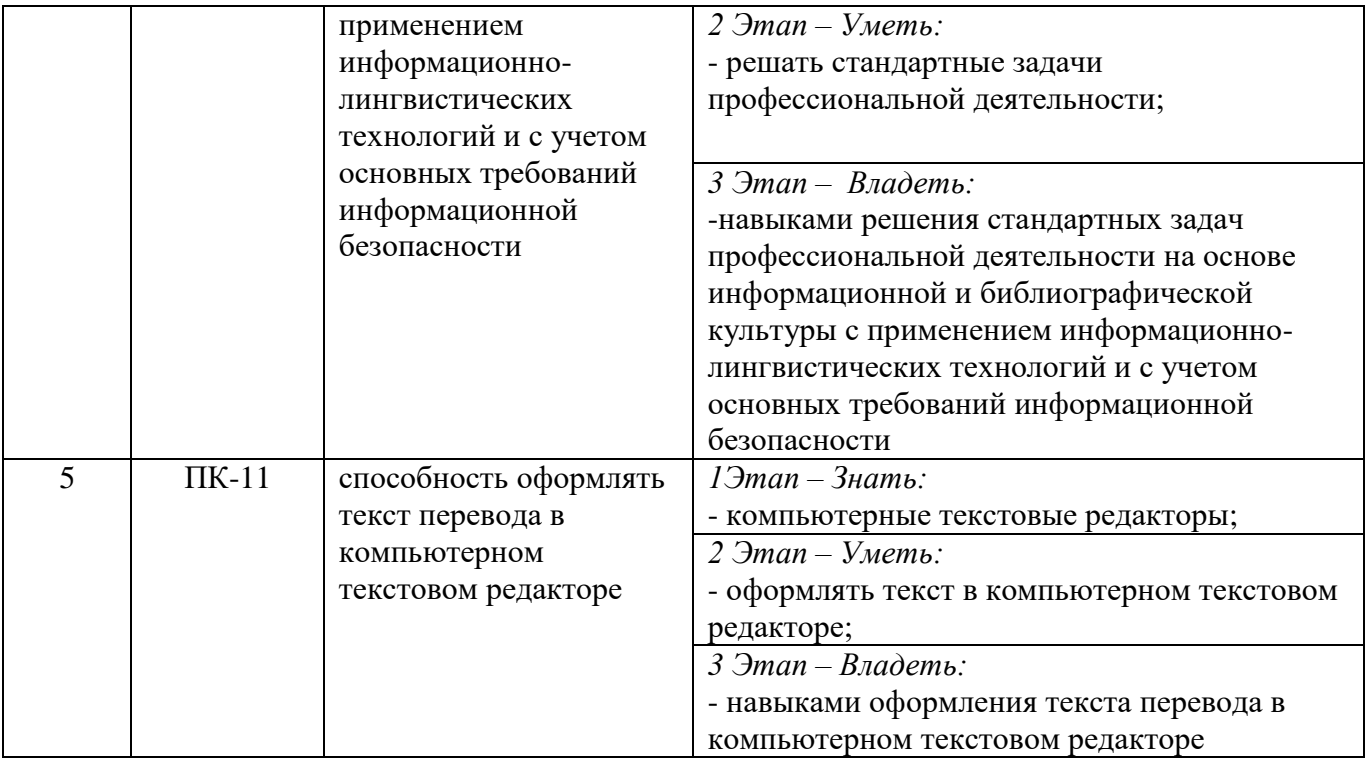

# <span id="page-3-0"></span>2. ПОКАЗАТЕЛИ И КРИТЕРИИ ОЦЕНИВАНИЯ КОМПЕТЕНЦИЙ НА РАЗЛИЧНЫХ ЭТАПАХ ИХ ФОРМИРОВАНИЯ, ОПИСАНИЕ ШКАЛ ОЦЕНИВАНИЯ

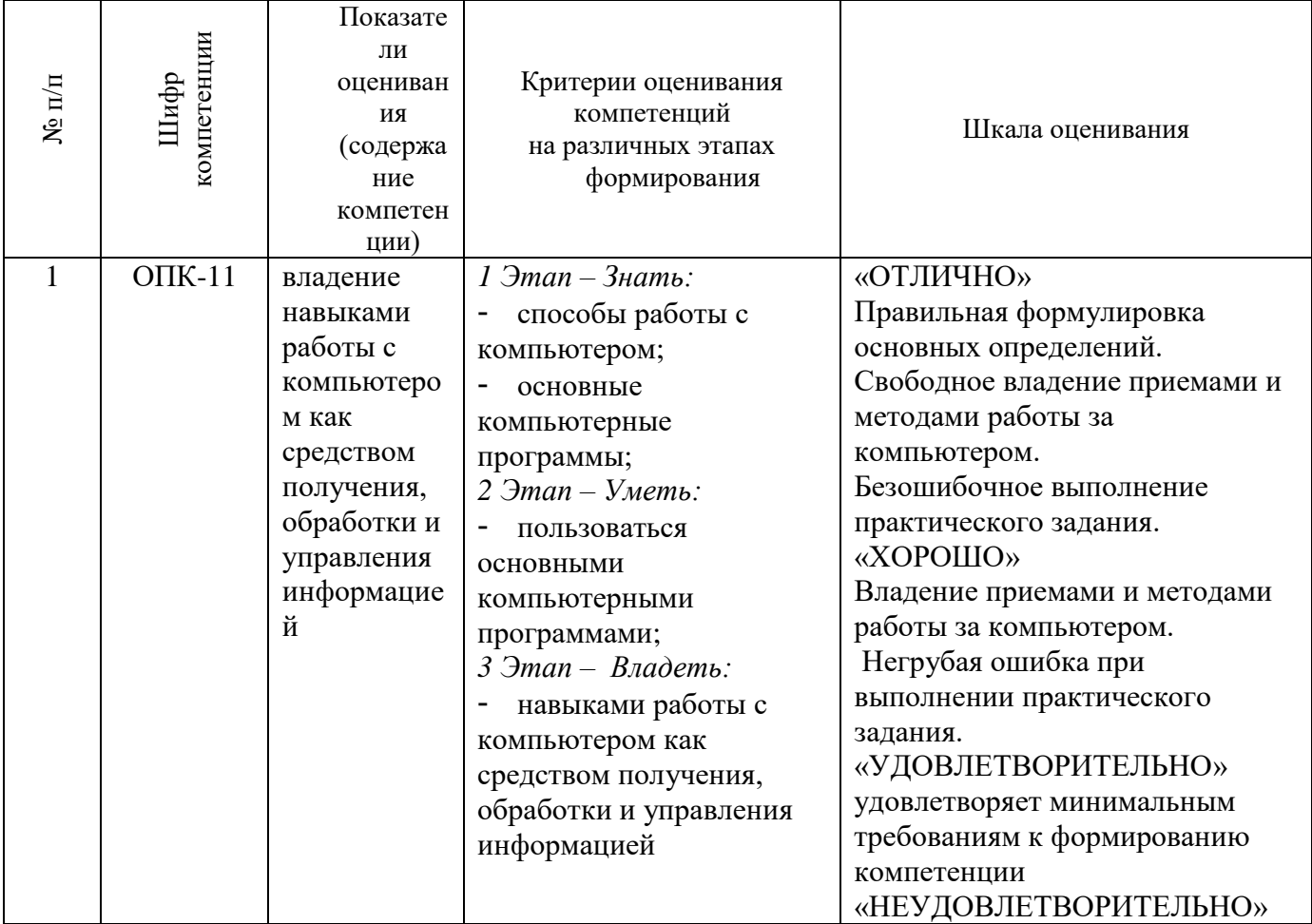

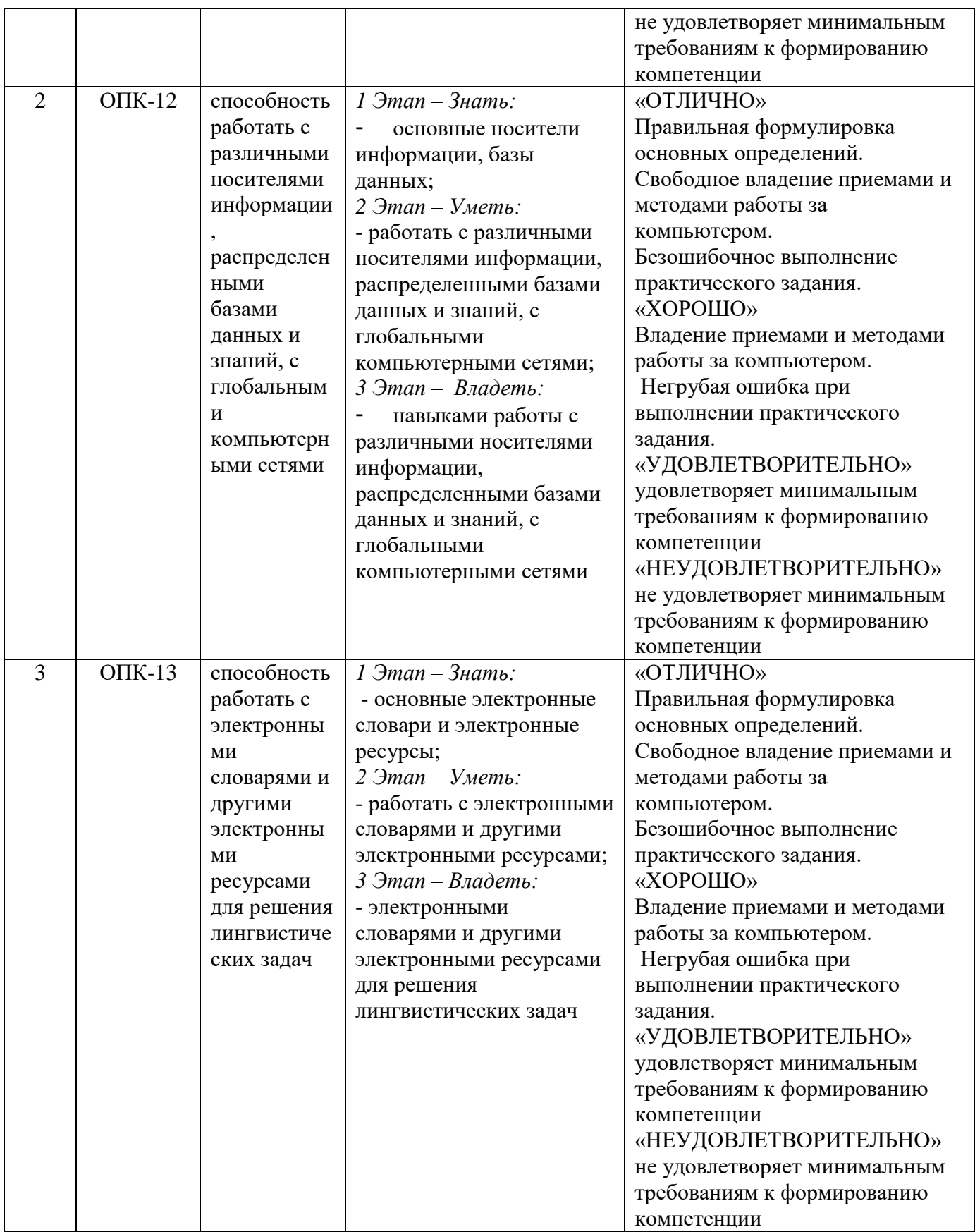

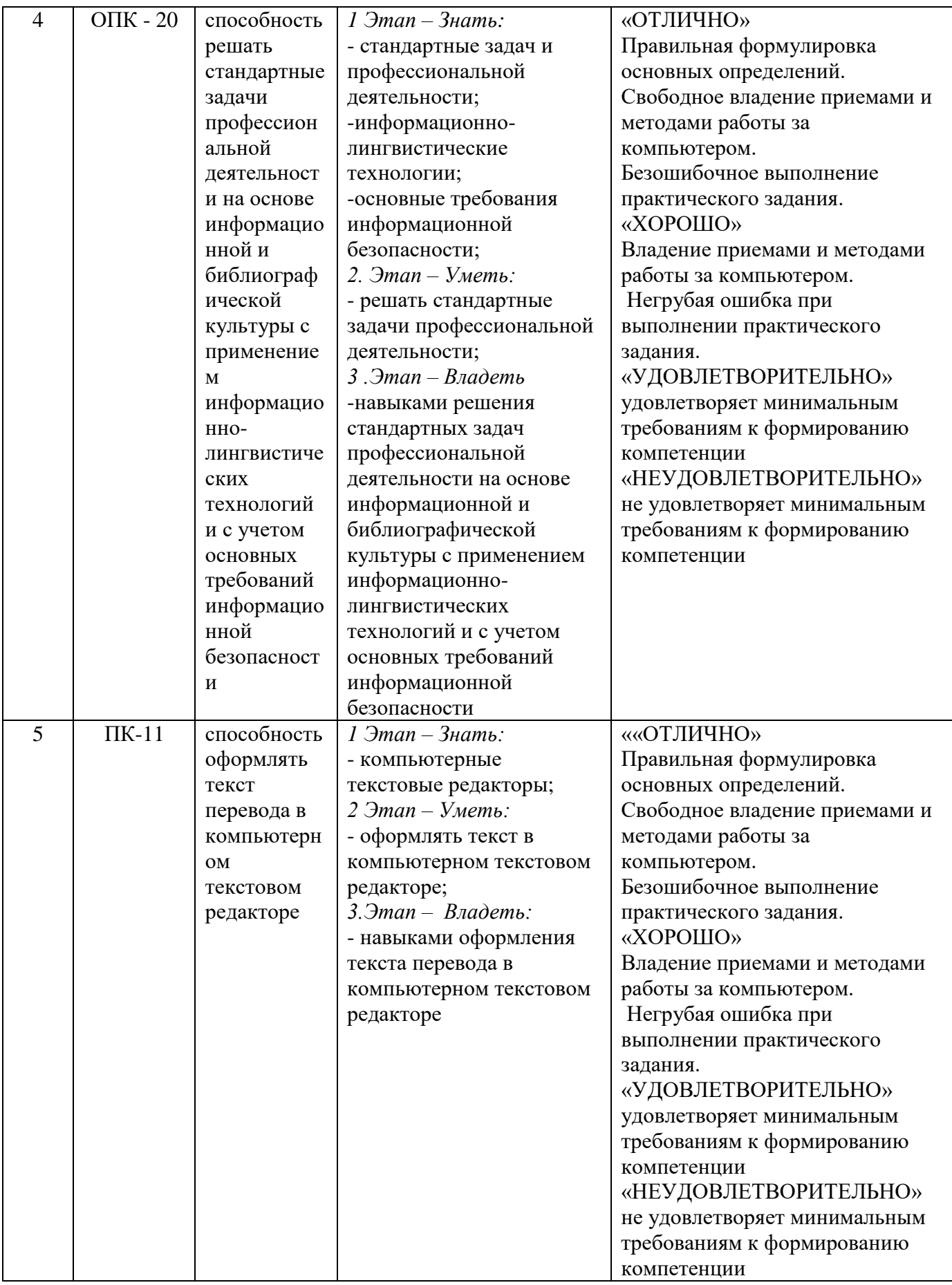

## <span id="page-6-0"></span>3. ТИПОВЫЕ КОНТРОЛЬНЫЕ ЗАДАНИЯ ИЛИ ИНЫЕ МАТЕРИАЛЫ, НЕОБХОДИМЫЕ ДЛЯ ОЦЕНКИ ЗНАНИЙ, УМЕНИЙ, НАВЫКОВ И (ИЛИ) ОПЫТА ДЕЯТЕЛЬНОСТИ, ХАРАКТЕРИЗУЮЩИЕ ЭТАПЫ ФОРМИРОВАНИЯ КОМПЕТЕНЦИЙ В ПРОЦЕССЕ ОСВОЕНИЯ ОБРАЗОВАТЕЛЬНОЙ ПРОГРАММЫ

# **1 ЭТАП – ЗНАТЬ**

## **Тема 1. Тестирование по теме «Лингвистика и Интернет»**

- 1. Узел сети, предоставляющий свои ресурсы другим узлам это
	- 1. сервер
	- 2. клиент
	- 3. модем
- 2. Сеть, соединяющая компьютеры, удаленные на большие расстояния является
	- 1. локальной
	- 2. региональной
	- 3. корпоративной
	- 4. глобальной
- 3. Устройство, производящее преобразование цифровых сигналов в аналоговые сигналы – эт $\alpha$ 
	- 1. протокол
	- 2. модем
	- 3. сетевой адаптер
	- 4. сервер
- 4. Устройства, служащие для объединения сетей с различными протоколами обмена это
	- 1. маршрутизаторы
	- 2. шлюзы
		- 3. адаптеры
- 5. Протокол TCP/IP относится к группе
	- 1. базовых
	- 2. прикладных
- $I\!\!P$  это
	- 1. протокол контроля передачи данных
	- 2. межсетевой протокол
- 7. Отметьте правильные IP-адреса
	- *(укажите все возможные варианты)*
		- 1. 156.34.23.11
		- 2. 123.54.67
		- 3. 145.255.45.2
		- 4. 12.13.34.5
		- 5. 145.257.89.23
- 8. Гипертекстовый документ обязательно должен иметь
	- 1. текст
	- 2. картинки
	- 3. ссылки
- 9. Протокол передачи гипертекстовых документов
	- 1. http
	- 2. html
- 10. URL это
	- 1. протокол передачи данных
	- 2. адрес ресурса
- 11. Отметьте правильно написанные адреса URL
	- *(укажите все возможные варианты)*
		- 1. http://www.microsoft.com\int\default.html
		- 2. http://kiae.su
		- 3. ftp://www.microsoft.com
		- 4. www://http.winzip.com
		- 5. http://www.znanie.net/index.htm
- 12. Программа-клиент для просмотра Web-страниц это
	- 1. просмотрщик
	- 2. браузер
	- 3. редактор
- 13. Кнопка «Домой» возвращает на
	- 1. начальную страницу сайта
	- 2. домашнюю страницу Обозревателя
	- 3. последнюю страницу прошлого сеанса
- 14. Поисковые серверы делятся на два вида
	- 1. каталоги и ссылки
	- 2. каталоги и серверы
	- 3. каталоги и индексы
- 15. Классифицированные ссылки на ресурсы Интернета содержатся
	- 1. в каталогах
	- 2. в индексах
- 16.  $Google 3To$ 
	- 1. поисковая система
	- 2. каталог
- 17. Краткие сведения о содержимом Web-страницы это
	- 1. каталог
	- 2. портал
	- 3. индекс
	- 4. избранное
- 18. METACRAWLER это
	- 1. каталог
	- 2. поисковая система
	- 3. метапоисковая система
- 19. Электронная почта это служба, обеспечивающая
	- 1. передачу файлов
	- 2. общение в режиме реального времени
	- 3. передачу сообщений
- 20. Отметьте правильные адреса электронной почты

## *(укажите все возможные варианты)*

- 1. Петров@mail.ru
- 2. ivanov\_s@inbox.ru
- 3. ptr@mail.ru
- 4. kta\_an#mail.ru
- 5. user@com
- 6. [\\_sacha@rambler.ru](mailto:_sacha@rambler.ru)

Ответы на вопросы теста.

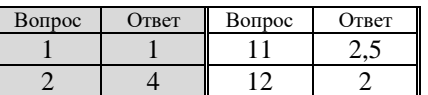

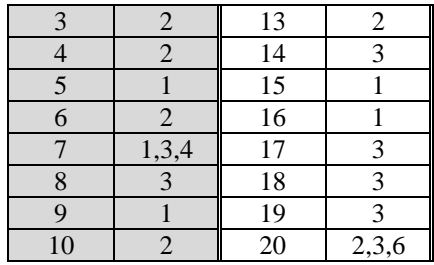

## **Тема 2. Сетевые информационные технологии Практическая работа 1. Принципы и инструменты информационного поиска в сети интернет**

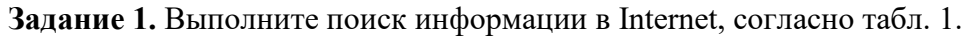

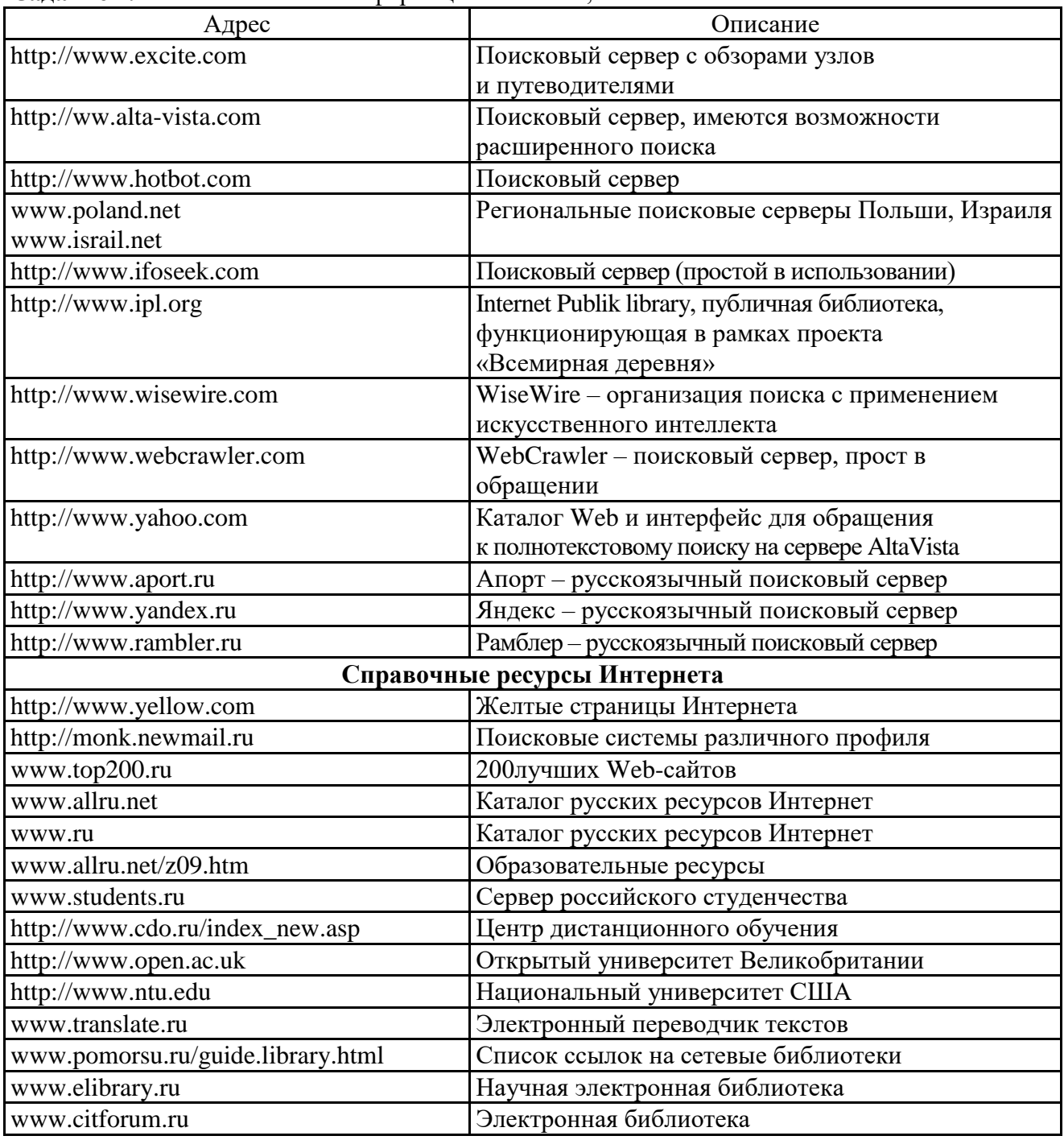

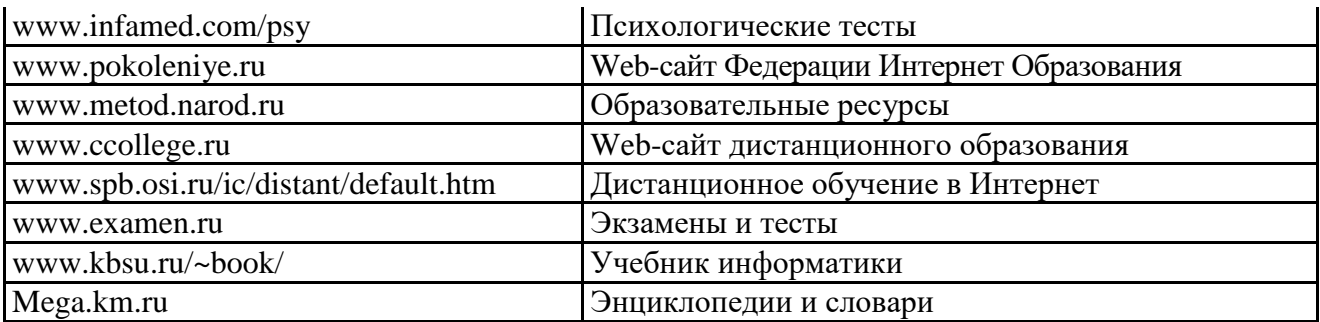

**Задание 2.** С помощью любой поисковой системы найдите несколько слов, которые встречаются в сети Интернет более 1 000 000 раз.

ПРИМЕР: **Статистика слов:** *Интернет*: 3 4511 721

Сравните, как на один и тот же запрос на поиск реагируют разные поисковые системы (не менее 3 систем). Какая из них эффективнее? Почему?

**Задание 3.** Зайдите на поисковую систему или найдите сайт, посвященный музеям России (покажите преподавателю и получите задание по исследованию конкретного музея) и музеям мира по вашему варианту. Отчет должен содержать характеристику музеев – объем текста не более двух страниц.

**Задание 4.** Зайдите на поисковую систему найдите сайт, посвященный электронным библиотекам, покажите его преподавателю и получите задание по исследованию конкретной библиотеки. Характеристику библиотеки, текст не более 1 страницы поместите в отчет.

#### **2 ЭТАП - УМЕТЬ**

### **Практическая работа 2. Работа с почтовым сервером**

1. Запустите браузер, выполните поиск бесплатных почтовых Web-серверов. Найдите среди них русскоязычные.

2. В окне адресов введите адрес любого почтового Web-сервера, например, Mail.ru Ознакомиться с содержанием справочных материалов «Вопросы и ответы», «Помощь».

3. Произвести регистрацию (если у вас нет почтового адреса).

Ознакомиться с правилами работы электронной почты.

Войти в почтовый бокс, ознакомиться с меню почтовой службы.

4. Написать короткое письмо преподавателю сообщив ему, что Вы произвели регистрацию. Отправить письмо. Завершить работу с почтовым сервером.

5. Поменять пароль для входа в свой почтовый ящик. Вновь запустить почтовую службу и войти в почтовый бокс, смоделировав ситуацию, при которой вы забыли свой пароль. Выбрать или ввести свой вопрос, ответить на него и поменять пароль.

6. Научиться работать с папками Вашего почтового бокса.

8. Научиться работать с адресной книгой.

9. Подготовить файл для «Прикрепления» к письму. Это может быть рисунок или документ Word или таблиц Excel. Сохранить файл на своем диске или в своей папке.

10. Отправить письма с «прикрепленными» документами.

11. Научиться работать с прикрепленными файлами.

Продемонстрировать преподавателю состав вашего почтового ящика, папку «Учебная», адресную книгу и сохраненный файл.

#### **Комплексная работа. Поиск информации в сети Интернет.**

*Задание 1.* Поиск литературы.

1. Используя возможности поисковых систем Челябинска (например, [www.chel.ru\)](http://www.chel.ru/) найти адреса (URL) 3-4 библиотек города. Оформить список в текстовом файле.

*Задание 2.* Поиск конкретного документа в ресурсах Интернет.

- 1. Используя возможности поисковых систем или образовательных порталов (например, [www.edu.ru\)](http://www.edu.ru/) найти текст Государственного образовательного стандарта (ГОС) по специальности, на которой Вы обучаетесь.
- 2. Скопировать текст в файл MS Word.
- 3. Отформатировать текст по стандарту.

*Задание 3.* Поиск персоналий – сведений о персонах, играющих или сыгравших видную роль в становлении науки и практики (по Вашей специальности)

- 1. Используя возможности поисковых систем найти сведения о 8-10 персонах известных специалистах в Вашей профессиональной области
- 2. Создать презентацию «Известные личности в … (в специальности) (8-10 слайдов). Презентация должна содержать – титульный слайд, информацию о персоне (фото, краткая характеристика работы, заслуг и т.п.)

*Задание 4.* Работа со словарями.

- 1. Используя возможности поисковых систем найти 8-10 определений специальных терминов, используемых в Вашем профессиональном направлении.
- 2. Импортировать информацию в файл MS Word.
- 3. Отформатировать текст согласно правилам научной рукописи:
	- a. Шрифт Times New Roman, размер 14 пт,
	- b. Межстрочный интервал одинарный,
	- c. Интервал между абзацами по 10 пт до и после абзаца

*Задание 5.* Поиск профессиональных журналов по специальности в ресурсах Интернет

- 1. Используя возможности поисковых систем найти 5 отечественных и 5 иностранных журналов по специальности.
- 2. Используя возможности по созданию скриншотов создать презентацию с картинками титульных страниц журналов и указанием адресов (URL) этих журналов

## **Тема 3. Компьютерные технологии обработки данных**

### **Практическая работа по теме «Обработка информации: системы компьютерного перевода текстов»**

1. *В нескольких вкладках браузера откройте следующие онлайн переводчики: Яндекс (*[https://translate.yandex.ru](https://translate.yandex.ru/)*), Google (*[translate.google.ru](https://translate.google.ru/)*), Promt (*[http://www.translate.ru](http://www.translate.ru/)*),*  [http://онлайнпереводчик.рф](http://онлайнпереводчик.рф/)

2. *Заполните следующую таблицу, вводя иностранные предложения в переводчики и записывая выданный ими перевод в соответствующие колонки.*

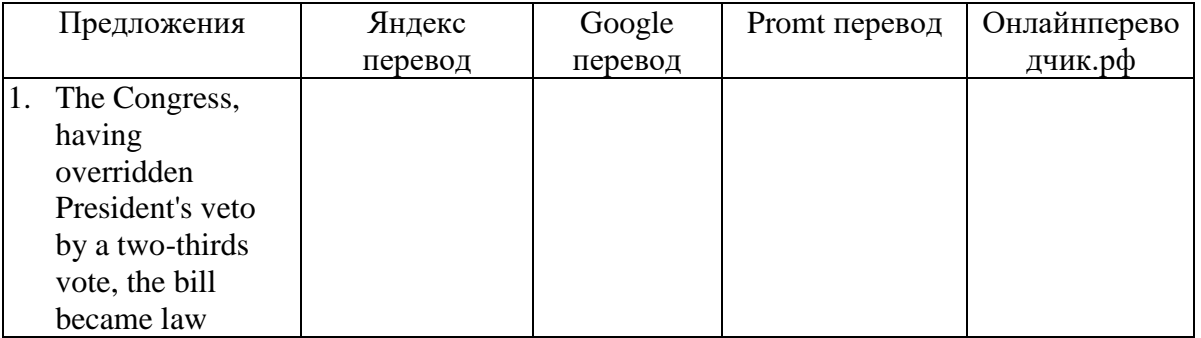

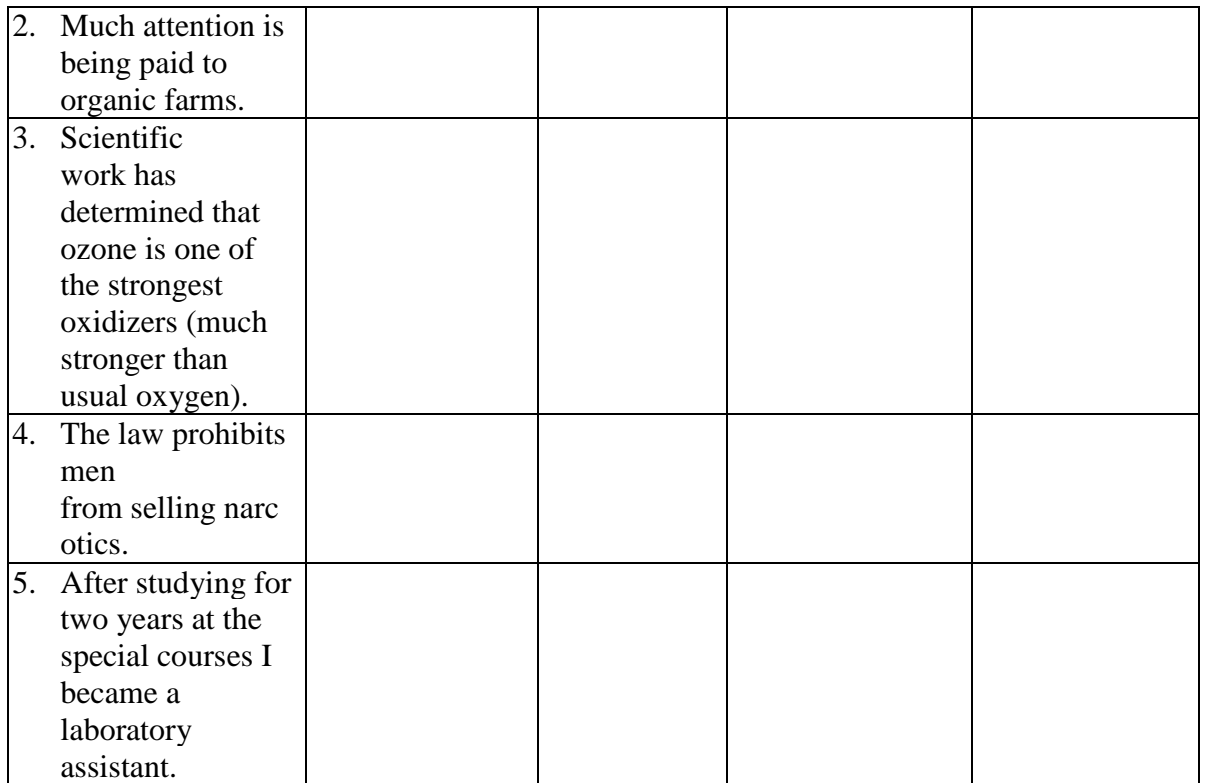

3. Сделайте выводы по таблице:

a. Какой из переводчиков показался вам удобнее в использовании?

b. Какой из переводчиков, на ваш взгляд, делает наиболее точные переводы?

### **Практическая работа по теме «Автоматизированный перевод текстов с помощью программы-переводчика Promt»**

- 1. Скопируйте исходный файл «История образования».
- 2. Выберите направление перевода.
- 3. Переведите весь текст.
- 4. Оцените качество автоматического перевода
- 5. Откройте вкладку Незнакомые слова на Информационной панели.

6. Просмотрите список слов незнакомых программе. Попробуйте определить требуют ли эти слова перевода.

7. В списке на вкладке неизвестные слова на информационной панели дважды щелкните на неизвестном слове.

8. В диалоговом окне Открыть словарную статью уточните начальную форму слова и щелкните на кнопе ОК.

9. В диалоговом окне Словарная статья выберите вкладку, соответствующую части речи.

10. Установите переключатели, описывающие свойства слова, и щелкните на кнопке Добавить.

11. В диалоговом окне Перевод введите перевод слова, и щелкните на кнопке Добавить.

12. Повторно щелкните на кнопке Весь текст на панели инструментов Перевод. Изучите, как изменился перевод в связи с пополнением словаря.

13. Сохраните документ в виде билингвы (Файл/Сохранить/Билингву как таблицу)

14. Откройте документ и используя английский и русский варианты текста, сформируйте правильный и грамотный перевод одного абзаца по вариантам (абзацы по вариантам смотрите ниже)

15. Сохраните изменения.

#### Варианты заданий.

#### Вариант1.

As long as we live we continue to learn, and the education we receive when we are young helps us to continue learning. We are taught to read and write, and are taught many of the essential facts about the world and shown how to sort them out so that later in life, we shall be able to find out things ourselves and not to ask other people.

### Вариант 2.

The first teachers were fathers and mothers, but very early in the history of man children began to be taught by people other than their fathers and mothers. It is thought that schools first started in Egypt 5,000 to 6,000 years ago, and that it was the invention of writing which made them necessary. Reading and writing were quite different from the skills used in everyday life, and writing made it possible to store up knowledge which grew with each generation. Specially trained people were therefore needed to teach it.

#### Вариант 3.

Only the sons of nobles attended the first Egyptian schools, which taught reading, physical education and good behaviour. In ancient India the priestly caste decided what should be taught to each of the four castes, or groups, into which people were divided.

Only the priestly caste was allowed to learn the Hindu scriptures. In China, until the 19th century, education was organized according to social classes, and consisted largely of learning the scriptures by heart.

### Вариант 4.

A clear example of the way in which even neighboring peoples produce different types of education comes from ancient Greece. Sparta and Athens were two Greek states. The Spartans, hard and warlike people, gave a purely military education to their children. At the age of seven all boys of noble families were taken from their homes and sent to live in schools. They were kept under a very strict discipline and were taught hunting, military scouting, swimming and the use of weapons. The Spartans despised literature, and some people think they could not even read.

### Вариант 5.

At the very same time, also for the nobles only, the Athenians were building what we call a liberal education - one that helps a man to develop all sides of his nature, helps him to make and appreciate beautiful things and helps him to find the best way of life. They thought it important to educate the body as well as the mind, and had a programme of physical training which consisted of running, jumping, wrestling and throwing the discus. As time went on Athenian education paid special attention to reading, writing and literature and these were taught by a special teacher, known as the "grammatist". Common people were not educated, they were trained in craftsmanship, workmanship, trades.

#### Вариант 6.

Greek philosophers, or thinkers, always discussed what education should try to do and what it should include. Plato wrote a book called The Republic, which is one of the best books ever written on education and since those days Greek ideas have influenced European education, especially secondary and university education.

#### Вариант 7.

The Romans were very good at organizing, and they were the first people to have schools run by the government free of charge. Throughout their great empire there was a network of these schools which provided for three stages of education.

#### Вариант 8.

At six or seven all boys (and some girls) went to the primary school, where they learned "three R's": reading, writing, and arithmetic. Most children were not taught more than this, but at 12 or 13, boys of the rich families went on to the "grammar" school to study the Greek and Latin languages and literatures, that is, what had been written in those languages. At 16, young nobles

who wanted to enter politics or the service of their country went to the schools of rhetoric to be trained in rhetoric, or public speaking.

## Вариант 9.

In Great Britain the first teachers we read about were craftsmen. They taught children to read, write and count, to cook and mend their own shoes. In the early 19th century the main system of teaching was the "Monitor" system. The teacher could manage a class of 100 or more by using older pupils or "monitors" to help him. The schools had long desks which were sometimes arranged in tiers so that the teacher could see every child in a large class.

## **Тема 4. Лингвистические ресурсы Интернета**

Практическая работа по мониторингу ресурсов по темам:

- 1. Порталы и сборники по лингвистике и филологии
- 2. Лингвистические форумы
- 3. Мультипорталы по языкам

## **Тема 5. Использование компьютерных программ в лингвистическом образовании**

Составить опорный конспект по темам:

- 1. Классификация, структура и функции программных средств учебного назначения.
- 2. Программы для презентации учебного материала.
- 3. Тестирующие программы.
- 4. Авторские среды.
- 5. Электронные учебные публикации.

На основе информации, найденной самостоятельно в интернете, дайте ответы на следующие вопросы:

- 1. Особенности программы ETrainer?
- 2. Структура УМК
- 3. Под какое основание классификации подпадает сетевое электронное издание?
- 4. Примеры применения программы "Quick Slide Show" в учебном процессе?
- 5. Какие модули входят в состав системы MyTest X ?
- 6. Перечислите основные авторские среды?
- 7. Как соотносятся достоинства и недостатки электронных учебных публикаций?

## **Тема 6. Интернет и лингвистическое образование**

Практическая работа. Создание презентации по теме.

- 1. Интернет как средство коммуникативности
- 2. Классификация интернет ресурсов
- 3. Средства аудирования при изучении английского языка
- 4. Электронные учебники
- 5. Разговорная практика в интернете
- 6. Облачные технологии. Классификация и понятие
- 7. Обучение письму в Интернете
- 8. Изучение грамматики средствами Интернет
- 9. Отработка произношения с использованием средств Интернета
- 10. Словари
- 11. Переводчики
- 12. Интернет ресурсы для просмотра фильмов на английском языке.
- 13. Интернет-сайты для тематического общения

## **Темы докладов и презентаций**

Подготовка доклада с использованием средств мультимедиа по темам:

- 1. Естественный» перевод: лингвистические проблемы: прагматика
- 2. «Естественный» перевод: лингвистические проблемы: сематика
- 3. CASE-технологии
- 4. автоматизированное рабочее место
- 5. Автоматический словарь системы машинного перевода
- 6. Автоматическое аннотирование одного текста на основе тематического

представления

- 7. Автоматическое реферирование и аннотирование текста
- 8. Анализ подходов к проектированию систем оптического чтения текстов
- 9. Базовые параметры типологизации словарей
- 10. Из истории словарного дела
- 11. Инструменты и методы реферирования
- 12. Интерлингвистический машинный перевод
- 13. интернет генератор новых идей и решений в области информационных технологий
- 14. История развития машинного перевода
- 15. Как переводит компьютер
- 16. Как улучшить качество перевода
- 17. Машинный перевод это … инструмент
- 18. Методы прикладной лингвистики
- 19. обзор существующих экспертных систем
- 20. Пример переводческой деятельности: терминосистема Л. Вайсгербера
- 21. Системы автоматизированного перевода и машинный перевод
- 22. Системы автоматического реферирования и аннотирования текстов

## **3 ЭТАП - ВЛАДЕТЬ**

## **Вопросы к экзамену**

1. Лингвистика и информационные технологии.

2. Развитие информационных технологий и компьютерных средств обучения, история, современные тенденции, методологические разработки.

- 3. Автоматизированные системы обработки лингвистической информации.
- 4. Классификация электронных средств обучения.
- 4. Использование новых информационных технологий в лингвистической практике
- 5. Информационные технологии в лингвистике и их будущее
- 6. Компьютерные системы перевода
- 7. История разработки систем машинного перевода
- 8. Современные автоматизированные системы перевода
- 9. Компьютерная лексикография
- 10. Современные стратегии доступа к филологической (лингвистической) информации
- 11. Информационные технологии в обработке текстов
- 12. Автоматическое чтение текста. Автоматическое реферирование текста.
- 13. Компьютерно-медийный дискурс
- 14. Специфика компьютерно-медийного дискурса
- 15. Язык сетевого жаргона.
- 16. Понятие «виртуальной языковой личности».
- 17. Компьютерно-медийная коммуникация.
- 18. Особенности синхронной и асинхронной компьютерно-медийной коммуникации

## 4. МЕТОДИЧЕСКИЕ МАТЕРИАЛЫ, ОПРЕДЕЛЯЮЩИЕ ПРОЦЕДУРЫ ОЦЕНИВАНИЯ ЗНАНИЙ, УМЕНИЙ, НАВЫКОВ И (ИЛИ) ОПЫТА ДЕЯТЕЛЬНОСТИ, ХАРАКТЕРИЗУЮЩИЕ ЭТАПЫ ФОРМИРОВАНИЯ КОМПЕТЕНЦИЙ В ПРОЦЕССЕ ОСВОЕНИЯ ОБРАЗОВАТЕЛЬНОЙ ПРОГРАММЫ

## **1 ЭТАП – ЗНАТЬ**

#### <span id="page-15-0"></span>**Критерии оценивания теста**

Студенты проходят тестирование компьютерном классе Оценка успешности прохождения теста отпределяется следующей сеткой: от 0% до 29% – «неудовлетворительно», от 30% до 59% – «удовлетворительно»;  $60\% - 79\%$  – «хорошо»;  $80\%$  -100% – «отлично».

## **2 ЭТАП – УМЕТЬ**

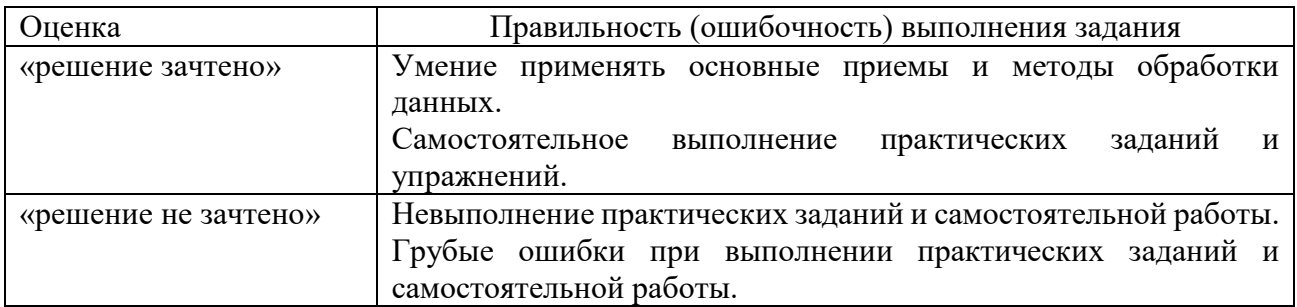

### **Критерии оценивания выполнения практического задания**

## **Критерии оценивания знаний на занятиях (классная работа)**

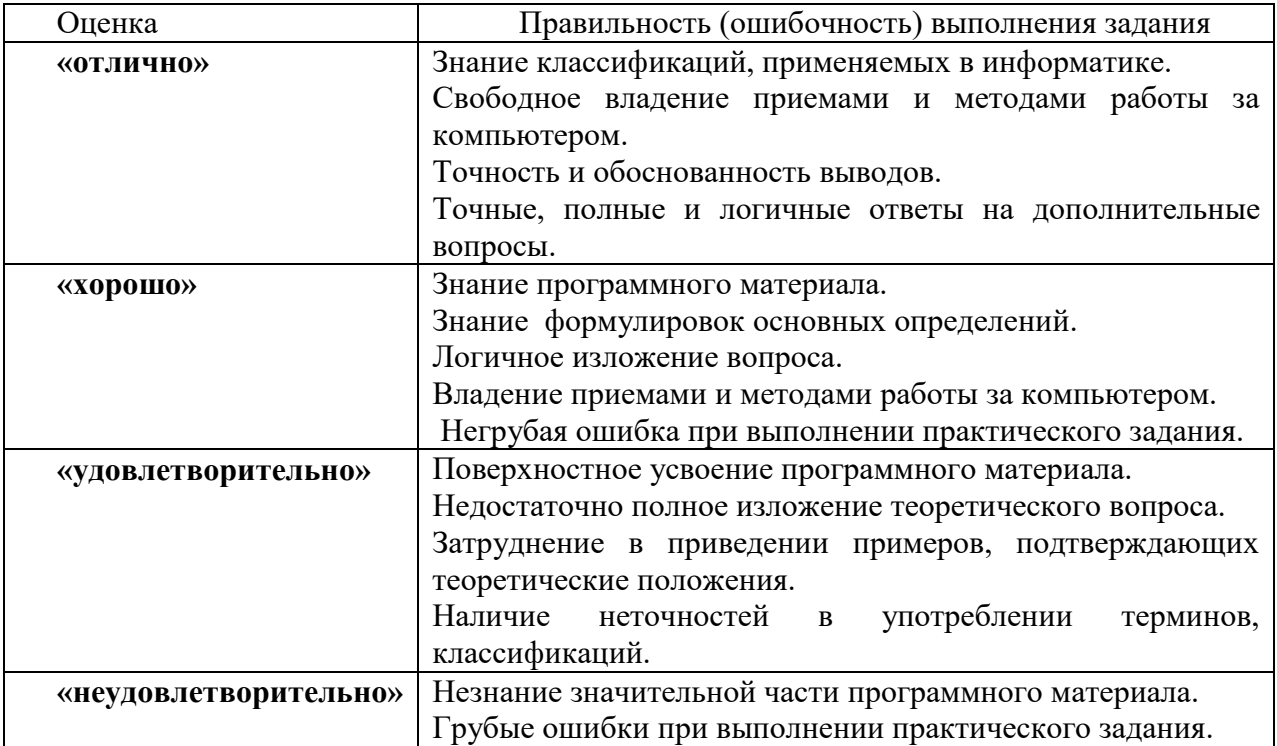

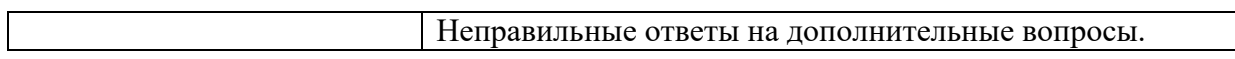

### **Критерии оценивания докладов и презентаций**

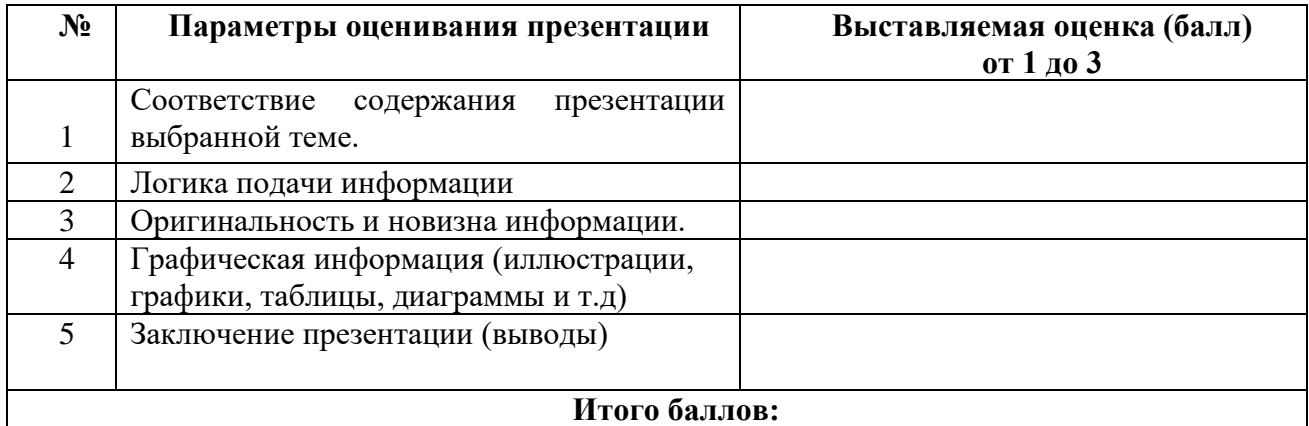

На каждый представленный параметр заполняется таблица оценивания, где по каждому из критериев присваиваются баллы от 1 до 3, что соответствует определённым уровням развития компетентности: 1 балл – это низкий уровень; 2 балла – это средний уровень; 3 балла – высокий уровень. Определение уровня компетентности:

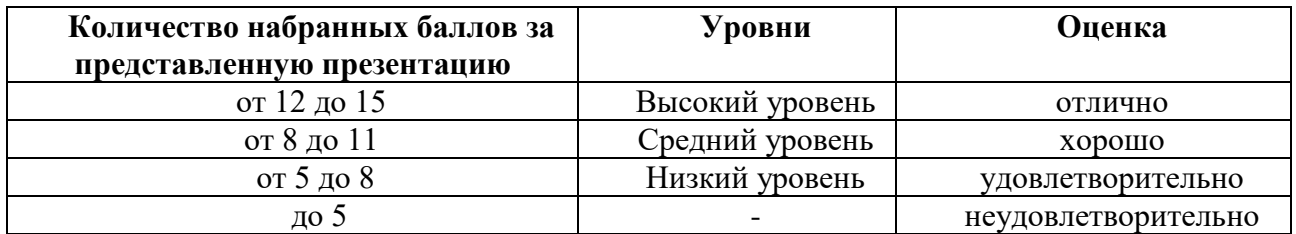

## **3 ЭТАП - ВЛАДЕТЬ**

#### **Критерии оценивания знаний на экзамене**

Оценка «ОТЛИЧНО»:

- 1. Глубокое и прочное усвоение программного материала.
- 2. Правильная формулировка основных определений.
- 3. Знание классификаций, применяемых в информатике.
- 4. Знание основных информационных показателей.
- 5. Свободное владение приемами и методами работы за компьютером.
- 6. Безошибочное выполнение практического задания.
- 7. Точные, полные и логичные ответы на дополнительные вопросы. Оценка «ХОРОШО»:
- 1. Хорошее знание программного материала.
- 2. Недостаточно полное изложение теоретического вопроса экзаменационного билета.
- 3. Наличие незначительных неточностей в употреблении терминов, классификаций.
- 4. Владение приемами и методами работы за компьютером.
- 5. Точность и обоснованность выводов.
- 6. Логичное изложение вопроса, соответствие изложения научному стилю.
- 7. Негрубая ошибка при выполнении практического задания.
- 8. Правильные ответы на дополнительные вопросы.

Оценка «УДОВЛЕТВОРИТЕЛЬНО»:

- 1. Поверхностное усвоение программного материала.
- 2. Недостаточно полное изложение теоретического вопроса экзаменационного билета.
- 3. Затруднение в приведении примеров, подтверждающих теоретические положения.
- 4. Наличие неточностей в употреблении терминов, классификаций.
- 5. Грубая ошибка в практическом задании.
- 6. Неточные ответы на дополнительные вопросы.

Оценка «НЕУДОВЛЕТВОРИТЕЛЬНО»:

- 1. Незнание значительной части программного материала.
- 2. Неспособность объяснить основные информационные категории и закономерности.
- 3. Неумение выделить главное, сделать выводы и обобщения.
- 4. Грубые ошибки при выполнении практического задания.
- 5. Неправильные ответы на дополнительные вопросы.

### **Тест для самоконтроля (примерные вопросы итогового тестирования) Критерии оценивания теста**

Полная вервия тестовых вопросов содержится в электронно-информационной системе вуза. Студенты проходят тестирование в компьютерном классе.

При разработке тестовых заданий использовались следующие формы заданий: – задания с выбором одного из 3-4 ответов.

Время тестирования составляет 30 минут, время ответа на одно тестовое задание –1 минута. Критерий оценивания установлен в оболочке теста.

Критерии оценки:

Оценка «5» - 90% и более правильных ответов;

Оценка «4» - 70% и более правильных ответов;

Оценка «3» - 50% и боле правильных ответов;

Оценка «2» - менее 50% правильных ответов.